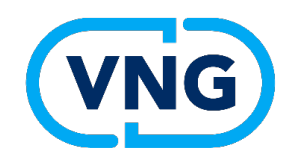

# **Netwerksessie Keuzehulp**

d.d. 22 september 2023

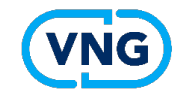

#### **Aanleiding voor deze netwerksessie**

- Mentimeter van 8 september 2023: "Hoe gaat u het omgevingsplan wijzigen in het eerste half jaar na IWT?"
- 26%: We kunnen en willen met STOP werken
- 20%: We moeten nog met TAM-IMRO werken (plus eventueel BOPA)
- 30%: Geen van beide. We doen zoveel mogelijk met een BOPA en de rest stellen we uit tot we kunnen werken met STOP
- 23%: Weet ik niet
- $N=79$

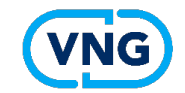

### **Nadere informatie keuzehulp:**

#### • [https://vng.nl/artikelen/wijzigen-omgevingsplan-keuzehulp](https://vng.nl/artikelen/wijzigen-omgevingsplan-keuzehulp-instrumentarium-0)[instrumentarium-](https://vng.nl/artikelen/wijzigen-omgevingsplan-keuzehulp-instrumentarium-0)0

U kunt deze keuzehulp gebruiken bij het maken van de afweging tussen de inzet van een planwijziging met de STOP/TPOD standaard, een planwijziging met TAM-IMRO of een vergunning voor een buitenplanse omgevingsplanactiviteit (BOPA).

• Kom in gesprek tijdens Vragenuur Keuzehulp op 29 september 2023 Vragen s.v.p. indienen vi[a omgevingswet@vng.n](mailto:omgevingswet@vng.nl)l (deadline 26 september, 12.00 uur)

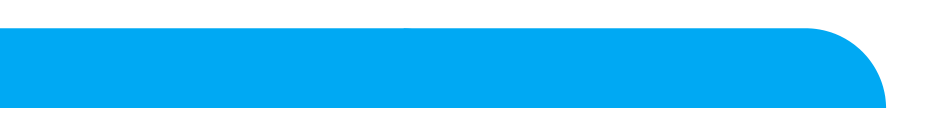

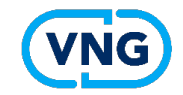

# **Nadere informatie STOP-TPOD:**

<https://vng.nl/artikelen/wijzigen-omgevingsplan>

- Stappenplan wijzigen omgevingsplan
- Parallel wijzigen van het omgevingsplan
- Voorbeelden van het omgevingsplan
- Leren werken met het omgevingsplan
- Kom in gesprek tijdens diverse Netwerksessies Omgevingsplan - data volgen

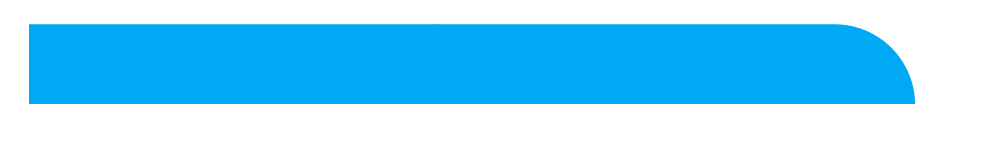

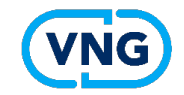

## **Nadere informatie TAM-IMRO:**

<https://vng.nl/artikelen/tam-imro-voor-gemeenten>

- Bijsluiter met praktische handvatten voor het gebruik van de TAM.
- Vragen & antwoorden
- Opname Netwerksessie d.d. 8 september 2022

Kom in gesprek tijdens:

- Netwerksessie TAM-IMRO op vrijdag 6 oktober 2023
- Vragenuur TAM-IMRO op vrijdag 13 oktober 2023

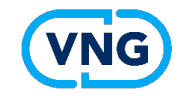

## **Nadere informatie BOPA**

# [vng.nl/bopa](https://vng.nl/artikelen/de-bopa)

- Stappenplan
- Voorbeelden
- Q&A
- Opnamen VTH Netwerkbijeenkomsten
- Leren werken met de BOPA. Info over: vragenuren, basiskennissessies, VTH Inregeltest en netwerkbijeenkomsten

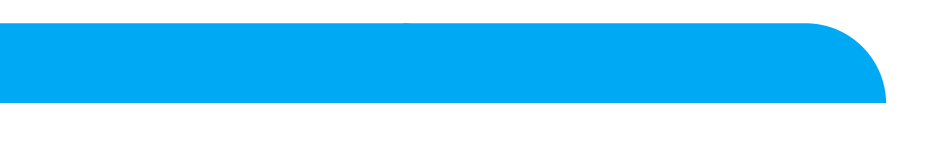

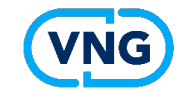

### **Kunnen werken met STOP/TPOD** - door Wimfred Grashoff (VNG)

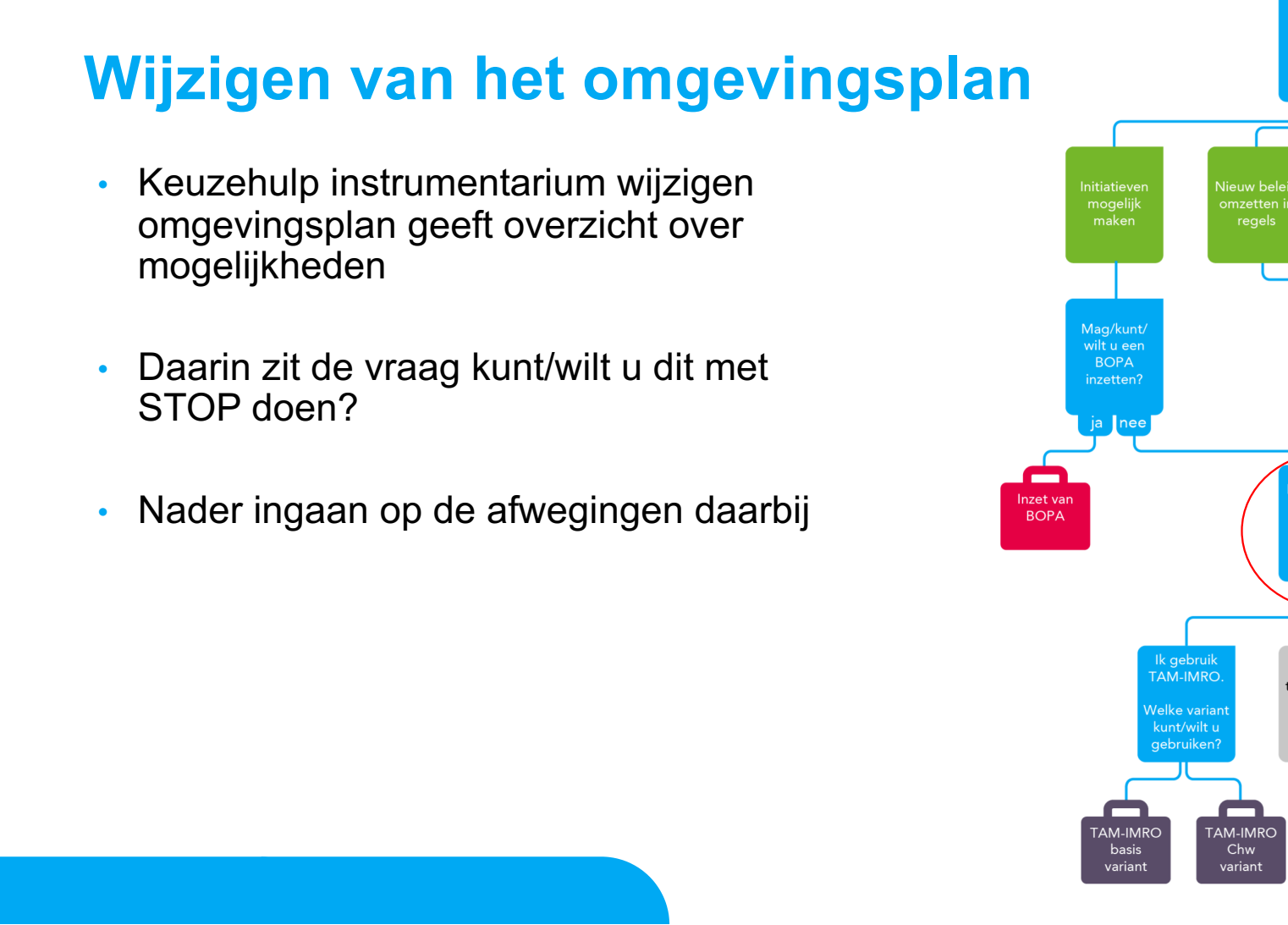

**/NG** 

Keuzehulp instrumentarium wijzigen omgevingsplan

Wat wilt u doen?

זור

nodig: kui

 $\overline{e}$ 

Ik ga

temporiseren tot ik STOP

kan/wil

gebruiken

wilt u dit doen?

Opbouwe

omgevings

odig: kun

doen?

 $\mathsf{ree}$   $\mathsf{\mathsf{I}}$ 

**STOP** 

integrale

structuur

Ik gebruik

STOP.

Velke varian

kunt/wilt u

gebruiken?

**STOP** 

transitie

structuur

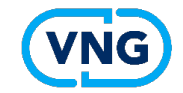

### **Kunt/wilt u dit met STOP doen?**

Drie afwegingen:

- 1. Ondersteunt de plansoftware die u gebruikt alle benodigde functionaliteiten?
- 2. Heeft u kunnen oefenen met de software en een heeft u proefpublicaties gedaan op de oefenomgeving?
- 3. Heeft u een (voorlopige) structuur voor het omgevingsplan bepaald?

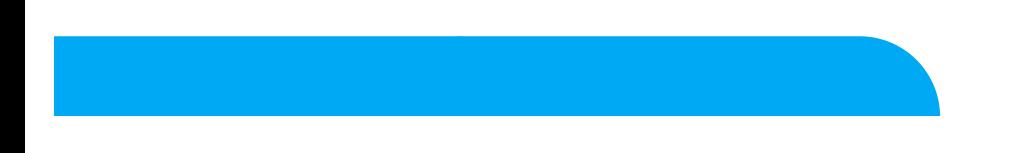

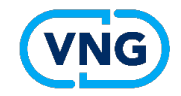

#### Benodigde functionaliteiten in plansoftware (1)

#### Meest essentiële functies:

- Kunnen opstellen omgevingsplan met alle elementen van STOP
	- Incl. gebiedsaanwijzingen, normen
- Kunnen wijzigen van het omgevingsplan
	- Via integrale tekstvervanging of mutaties met renvooi
- Kunnen inlezen van de bruidsschat en van daaruit kunnen muteren
	- Inlezen bruidsschat in eigen software en dan 'klaar' maken om mee aan de gang te gaan vraagt vaak nog wat werk
- Alle planstadia kunnen doorlopen
	- Ontwerpbesluit, definitief besluit (kennisgeving mág nog via DROP)

#### NB:

- Voor volledig overzicht van benodigde functies: zie [de Functionele s](https://aandeslagmetdeomgevingswet.nl/implementatie/voortgang-monitoring/indringend-ketentesten/overzicht-belangrijke-functies-lokale-software/)et
- Voor status leveranciers wat betreft kunnen publiceren: [zie overzicht basischec](https://aandeslagmetdeomgevingswet.nl/ontwikkelaarsportaal/presentaties-documenten/documentatie-aansluiten-dso-lv/documentatie-aansluiten-lvbb-stop/)k (let op: hierin wordt niet ingegaan op de ondersteuning bij het proces van opstellen)

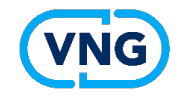

#### Benodigde functionaliteiten in plansoftware (2)

Functies bij die nodig zijn maar waarbij een work-around mogelijk is

- Parallel wijzigen
	- Parallelle wijzigingstrajecten in de software of nog even één voor één
- Tonen plan aan de raad
	- Via viewer in de plansoftware of via begeleide sessie
- Kunnen uitwisselen met stedenbouwkundig adviesbureaus
	- Via 'plan-plan koppeling' of alternatief
- Kunnen verwijzen naar bijbehorende stukken
	- Die kunnen zijn bijgesloten bij het besluit, of elders gepubliceerd
- Kunnen opstellen voorbereidingsbesluit
	- Bij voorkeur via STOP, maar eventueel kan dit in de eerste periode via TAM IMRO

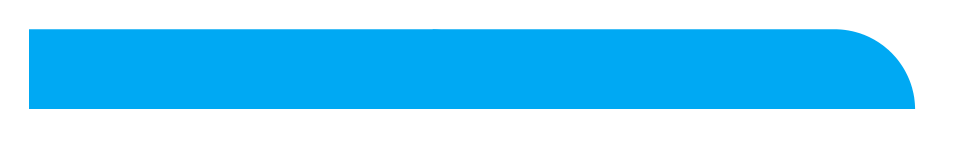

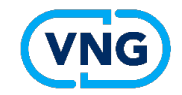

#### Bekend met de software en proefpublicaties gedaan?

- Heeft u zelf al met de software gewerkt? Kunnen uitproberen hoe de functies in de software werken?
- Succesvol gepubliceerd? Voldoende robuust?
- Snappen we hoe het werkt?
	- Ervaring opgedaan met hoe uw keuzen tonen in de viewers.
	- Gebruik van werkingsgebieden, activiteiten, gebiedsaanwijzingen
	- Wat toont begrijpelijk en prettig, wat toont minder begrijpelijk en prettig
	- etc
- Begrijpen samenhang tussen activiteit-annotaties en toepasbare regels (aanvraagformulieren en vragenbomen)